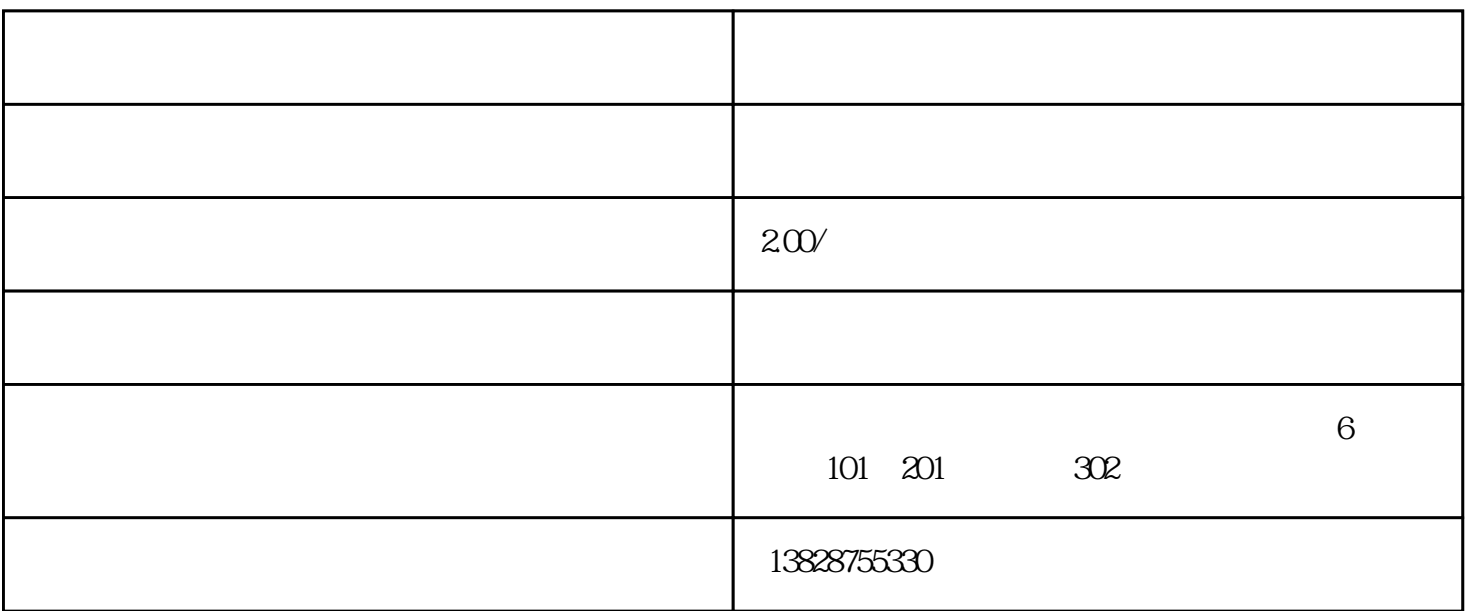

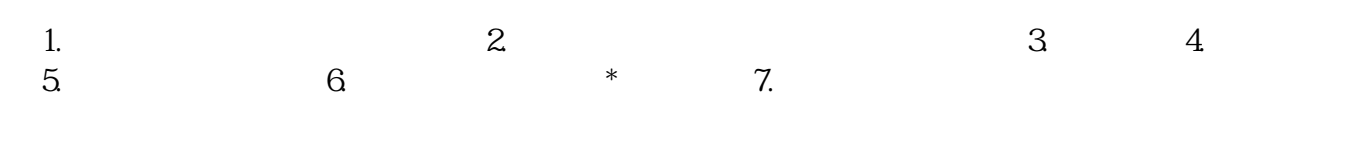

 $:$  LB-1

 $GB50009-2001$ 

GB50010-2002

1.几何参数

: Lx =  $4000$  mm; Ly =  $3000$  mm

 $: h = 100$  mm

```
: C25 fc=11.9N/mm2 ft=1.27N/mm2 ftk=1.78N/mm2 Ec=2.80×104N/mm2
           : HRB335 fy = 300 N/mm2 Es = 20 \times 105 N/mm2
* : = 0.200\%: as = 20mm
             : c = 10mm
3 \t\t\t ( \t\t  )G = 1.200Q = 1.400: \quad q = 1.000: qgk = 5.000kN/m2: qqk = 3.000kN/m2
4 :
5.0017 (1.017)(1.017): 1.000 / 1.000 / 1.000 / 1.000 / 1.000 / 1.000 / 1.000 / 1.000 / 1.000 / 1.000 / 1.000 / 1.000 / 1.000 / 1.000 / 1.000 / 1.000 / 1.000 / 1.000 / 1.000 / 1.000 / 1.000 / 1.000 / 1.000 / 1.000 / 1.000 
6.\therefore 0 = 1.00
        :\mu = 0.200s = o^*Mx(1*fc*b*ho*ho)= 1.00*4048 \times 106/(1.00*11.9*1000*80*80)= 0.0533= 1-sqrt(1-2<sup>*</sup> s) = 1-sqrt(1-2<sup>*</sup>0.053) = 0.055
\downarrow 4)
As = 1*fc*b*ho* Ay = 1.000*11.9*1000*80*0.055/300
```
= 173mm2